# Two Steps in the Algorithm to Parse Arbitrary Context-Free Grammars

1) Transform grammar to normal form called Chomsky Normal Form **TODAY**

2) Parse input using transformed grammar dynamic programming algorithm **SEEN LAST WEEK**

# Conversion to Chomsky Normal Form (CNF)

Steps: (not in the optimal order)

- –remove unproductive symbols
- –remove unreachable symbols
- –remove epsilons (no non-start nullable symbols)
- –remove single non-terminal productions
	- (unit productions) X::=Y
- –reduce arity of every production to less than two –make terminals occur alone on right-hand side

### 1) Unproductive non-terminals

What is funny about this grammar:  $stmt ::= identifier := identifier$  | while (expr) stmt | if (expr) stmt else stmt expr ::= term + term | term – term term ::= factor \* factor factor  $::= (expr)$ 

There is no derivation of a sequence of tokens from expr

In every step will have at least one expr, term, or factor

If it cannot derive sequence of tokens we call it *unproductive*

### 1) Unproductive non-terminals

Productive symbols are obtained using these two rules (what remains is unproductive) –Terminals are productive -If  $X::= s_1 s_2 ... s_n$  is a rule and each  $s_i$  is productive then X is productive

> Delete unproductive symbols.

The language recognized by the grammar will not change

## 2) Unreachable non-terminals

What is funny about this grammar with start symbol 'program'

- program ::= stmt | stmt program
- stmt ::= assignment | whileStmt
- assignment ::= expr = expr
- $\mathsf{ifStmt} ::= \mathsf{if} \ (\mathsf{expr}) \ \mathsf{stmt} \ \mathsf{else} \ \mathsf{stmt}$  whileStmt ::= while (expr) stmt expr ::= identifier

No way to reach symbol 'ifStmt' from 'program'

Can we formulate rules for reachable symbols ?

## 2) Unreachable non-terminals

Reachable terminals are obtained using the following rules (the rest are unreachable) –starting non-terminal is reachable (program)  $-If X ::= s_1 s_2 ... s_n$  is rule and X is reachable then every non-terminal in  $s_1 s_2 ... s_n$  is reachable

Delete unreachable nonterminals and their productions

# 3) Removing Empty Strings

Ensure only top-level symbol can be nullable

 program ::= stmtSeq stmtSeq ::= stmt | stmt ; stmtSeq stmt ::= "" | assignment | whileStmt | blockStmt blockStmt ::= { stmtSeq } assignment ::= expr = expr whileStmt ::= while (expr) stmt expr ::= identifier

How to do it in this example?

## 3) Removing Empty Strings - Result

 $program ::= " " |$  stmtSeq stmtSeq ::= stmt| stmt ; stmtSeq | | ; stmtSeq | stmt ; | ; stmt ::= assignment | whileStmt | blockStmt blockStmt ::= { stmtSeq } | { } assignment ::= expr = expr whileStmt ::= while (expr) stmt whileStmt ::= while (expr) expr ::= identifier

## 3) Removing Empty Strings - Algorithm

## 3) Removing Empty Strings

- Since stmtSeq is nullable, the rule blockStmt ::= { stmtSeq } gives blockStmt ::=  $\{$  stmtSeq  $\}$  |  $\{$   $\}$
- Since stmtSeq and stmt are nullable, the rule stmtSeq ::= stmt | stmt ; stmtSeq

gives

 stmtSeq ::= stmt | stmt ; stmtSeq | ; stmtSeq | stmt ; | ;

## 4) Eliminating unit productions

- Single production is of the form  $X ::= Y$
- where X,Y are non-terminals

```
 program ::= stmtSeq
 stmtSeq ::= stmt 
            | stmt ; stmtSeq
 stmt ::= assignment | whileStmt
 assignment ::= expr = expr
 whileStmt ::= while (expr) stmt
```
# 4) Unit Production Elimination Algorithm

#### • If there is a unit production

X ::=Y put an edge (X,Y) into graph

• If there is a path from X to Z in the graph, and there is rule  $Z ::= s_1 s_2 ... s_n$  then add rule  $X ::= S_1 S_2 ... S_n$ 

At the end, remove all unit productions.

## 4) Eliminate unit productions - Result

program  $::= expr = expr$  | while (expr) stmt | stmt ; stmtSeq stmtSeq ::=  $expr = expr$  | while ( $expr)$  stmt | stmt ; stmtSeq stmt ::=  $\exp r = \exp r$  | while ( $\exp r$ ) stmt assignment ::= expr = expr whileStmt ::= while (expr) stmt

```
5) Reducing Arity:
     No more than 2 symbols on RHS
   stmt ::= while (expr) stmt
becomes
   stmt ::= while stmt.
   {\sf stmt}_\textsf{1} ::= ( {\sf stmt}_\textsf{2}{\sf stmt}_2 ::= {\sf expr} {\sf stmt}_3{\sf stmt}_{_3} ::= ) {\sf stmt}
```
## 6) A non-terminal for each terminal

```
stmt ::= while (expr) stmt
```
becomes

stmt  $::=$  N<sub>while</sub> stmt<sub>1</sub>  ${\sf stmt}_1 ::= {\sf N}_{\sf C} \, {\sf stmt}_2$  ${\sf stmt}_2$  ::=  ${\sf expr}$   ${\sf stmt}_3$  ${\sf stmt}_{_3} ::= {\sf N}_{\sf j}$   ${\sf stmt}$  $N_{while}$  ::= while  $N_{()}$  ::= (  $N_j ::= j$ 

# Order of steps in conversion to CNF

- 1. remove unproductive symbols (optional)
- 2. remove unreachable symbols (optional)
- 3. make terminals occur alone on right-hand side
- 4. Reduce arity of every production to  $\leq 2$
- 5. remove epsilons
- 6. remove unit productions X::=Y
- 7. unproductive symbols
- 8. unreachable symbols
- What if we swap the steps 4 and 5 ?
	- Potentially exponential blow-up in the # of productions

# Ordering of Unreachable / Unproductive symbols

First Unreachable then Unproductive

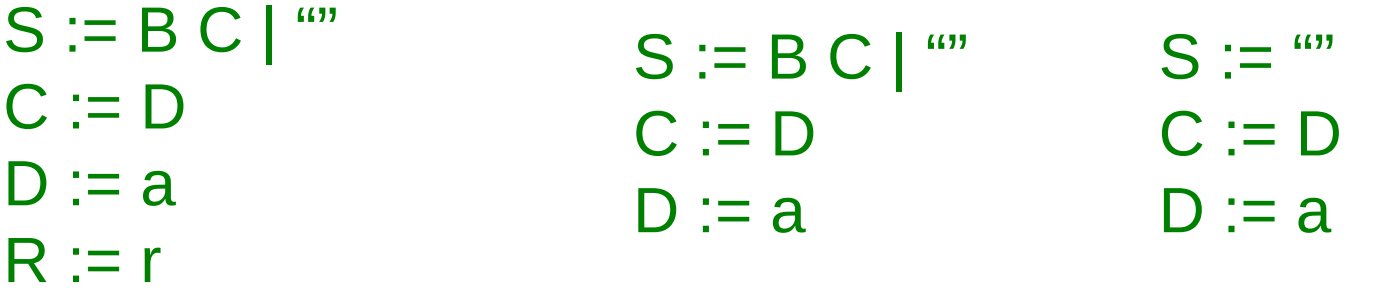

First Unproductive then Unreachable

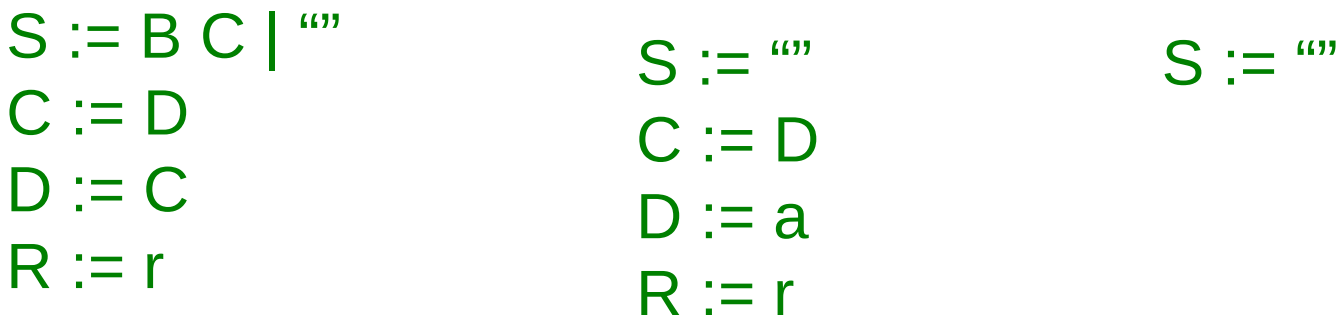

$$
S := \omega
$$

#### Alternative to Chomsky form

We need not go all the way to Chomsky form it is possible to directly parse arbitrary grammar Key steps: (not in the optimal order) – reduce arity of every production to less than two (otherwise, worse than cubic in string input size) Can be less efficient in grammar size, but still works

More algorithms for arbitrary grammars are variations: Earley's parsing algorithm (Earley, CACM 1970) GLR parsing algorithm (Lang, ICALP 1974, Deterministic Techniques for Efficient Non-Deterministic Parsers) GLL algorithm

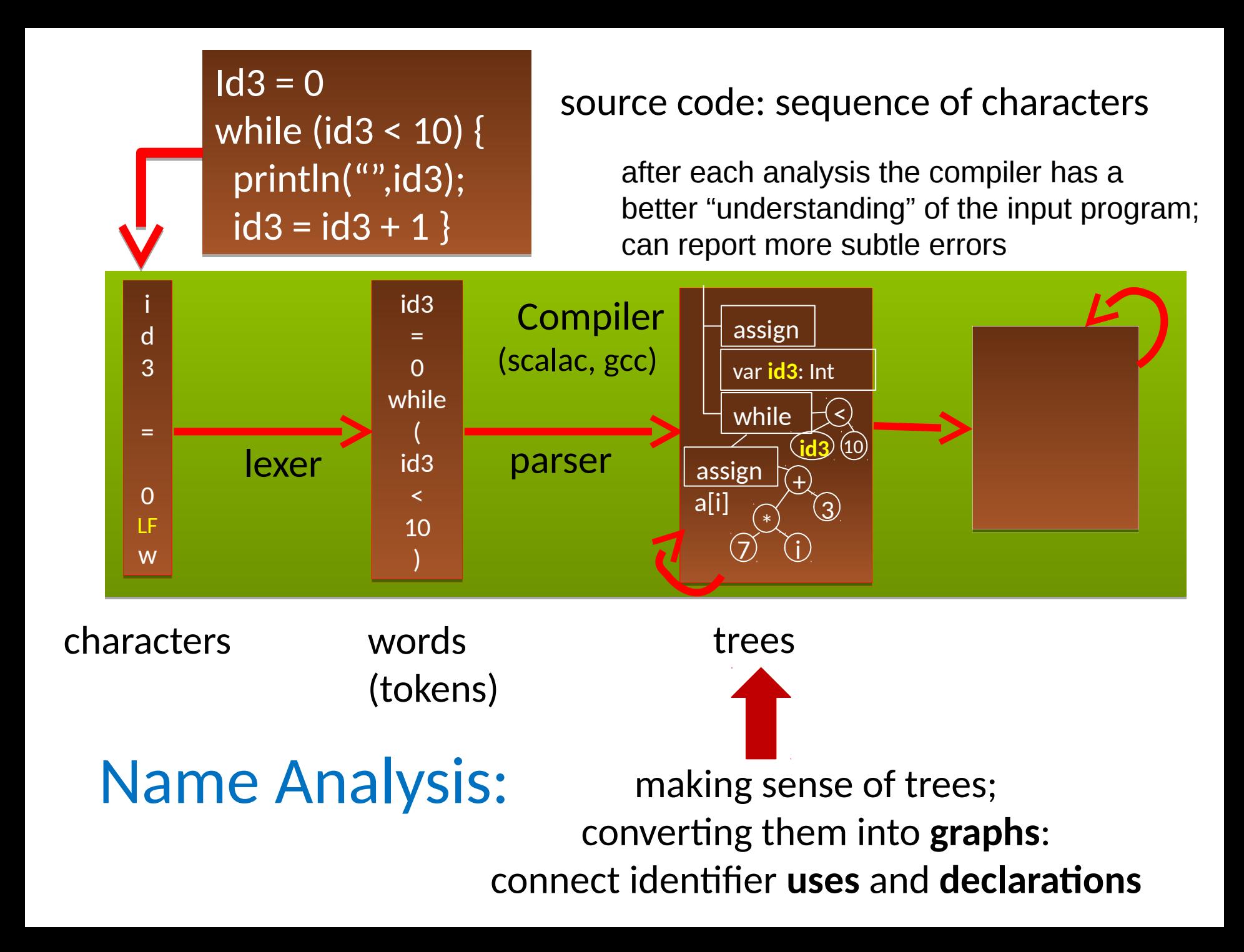

#### Reporting Errors

#### Errors Detected So Far

- File input: file does not exist
- Lexer: unknown token, string not closed before end of file, …
- Parser: syntax error unexpected token, cannot parse given non-terminal
- Name analyzer: unknown identifier
- Type analyzer: applying function to arguments of wrong type
- Data-flow analyzer: variable read before written, division by zero

#### Name Analysis Problems Reported: 1

- a class is defined more than once: **class A { ...} class B { ... } class A { ... }**
- a variable is defined more than once: **int x; int y; int x;**
- a class member is overriden without **override** keyword: **class A { int x; ... } class B extends A { int x; ... }**
- a method is **overloaded** (forbidden in [Tool\)](http://lara.epfl.ch/w/cc10:tool): **class A { def f(B x) {} def f(C x) {} ... }**
- a method argument is shadowed by a local variable declaration (forbidden in Java, Tool): **def (x:Int) { var x : Int; ...}**
- two method arguments have the same name: **def (x:Int,y:Int,x:Int) { ... }**

### Name Analysis Problems Reported: 2

• a class name is used as a symbol (as parent class or type, for instance) but is not declared:

**class A extends Objekt {}** 

• an identifier is used as a variable but is not declared: **def(amount:Int) { total = total + ammount }**

the inheritance graph has a cycle:

**class A extends B {} class B extends C {} class C extends A** 

To make it efficient and clean to check for such errors, we associate mapping from each identifier to the symbol that the identifier represents.

- We use Map data structures to maintain this mapping
- The rules that specify how declarations are used to construct such maps are given by *scoping* **rules of the programming language.**

#### Storing and Using Tree Positions

## Showing Good Errors with Syntax Trees

Suppose we have undeclared variable 'i' in a program of 100K lines Which error message would you prefer to see from the compiler?

- An ocurrence of variable 'i' not declared (which variable? where?)
- An ocurrence of variable 'i' in procedure P not declared
- $-$  Variable 'i' undeclared at line 514, position 12 (and IDE points you there) $\frac{1}{2}$

How to emit this error message if we only have a syntax trees?

- Abstract syntax tree nodes store positions within file
- For identifier nodes: allows reporting variable uses
	- Variable 'i' in line 11, column 5 undeclared
- For other nodes, supports useful for type errors, e.g. could report for  $(x + y) * (|ok)$ 
	- Type error in line 13,
	- expression in line 13, column 11-15, has type **Bool**, expected **Int** instead

## Showing Good Errors with Syntax Trees

#### Constructing trees with positions:

- Lexer records positions for tokens
- Each subtree in AST corresponds to some parse tree, so it has first and last token
- Get positions from those tokens
- Save these positions in the constructed tree

#### What is important is to save information for leaves

– information for other nodes can often be approximated using information in the leaves

Continuing Name Analysis: Scope of Identifiers

#### Example: find program result, symbols, scopes

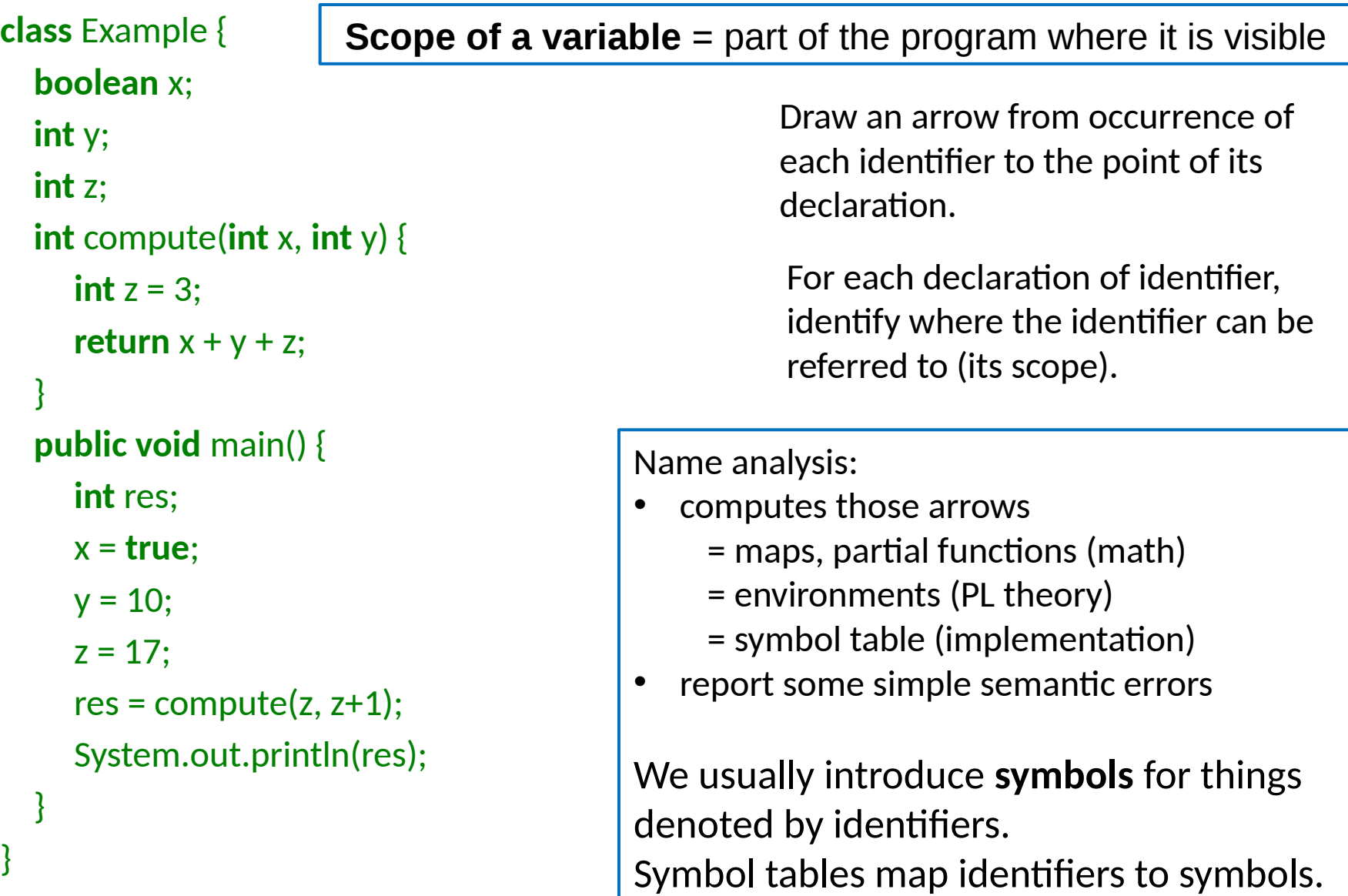

## Usual **static** scoping: What is the result?

```
class World {
  int sum; 
  int value;
  void add() {
   sum = sum + value;
   value = 0:
  }
  void main() {
    sum = 0;
    value = 10:
     add();
    if (sum \% 3 = 1) {
      int value;
     value = 1:
      add();
 print("inner value = ", value);
1
 print("sum = ", sum); 
10
 }
 print("outer value = ", value);
0 }
```
}

Identifier refers to the symbol that was declared "closest" to the place **in program structure** (thus "static").

**We will assume static scoping** unless otherwise specified.

### Renaming Statically Scoped Program

**class World {**

}

```
 int sum; 
 int value;
 void add(int foo) {
   sum = sum + value;
  value = 0:
 }
 void main() {
   sum = 0;
   value = 10:
    add();
   if (sum \% 3 = 1) {
      int value1;
     value1 = 1:
      add(); // cannot change value1
 print("inner value = ", value1);
1
 print("sum = ", sum); 
10
 }
 print("outer value = ", value);
0 }
```
Identifier refers to the symbol that was declared "closest" to the place **in program structure** (thus "static").

**We will assume static scoping** unless otherwise specified.

Property of static scoping: Given the entire program, we can **rename variables** to avoid any shadowing (**make** all vars **unique**!)

## **Dynamic** scoping: What is the result?

```
class World {
  int sum; 
 int value;
 void add() {
   sum = sum + value;
   value = 0:
 }
  void main() {
   sum = 0;
   value = 10:
     add();
   if (sum \% 3 = 1) {
      int value;
     value = 1:
      add();
 print("inner value = ", value);
0
 print("sum = ", sum); 
11
 }
 print("outer value = ", value);
0 }
```
}

Symbol refers to the variable that was most **recently declared within program execution.** 

Views variable declarations as executable statements that establish which symbol is considered to be the 'current one'. (Used in old LISP interpreters.)

Translation to normal code: access through a dynamic environment.

#### **Dynamic** scoping translated using global map, working like stack

```
class World {
  int sum; 
  int value;
 void add() {
   sum = sum + value;
   value = 0:
 }
  void main() {
    sum = 0;
    value = 10:
     add();
    if (sum \% 3 = 1) {
      int value;
     value = 1:
      add();
 print("inner value = ", value);
0
 print("sum = ", sum); 
11
 }
 print("outer value = ", value);
0
 }
}
```

```
class World {
  pushNewDeclaration('sum); 
  pushNewDeclaration('value);
  void add(int foo) {
    update('sum, lookup('sum) + lookup('value)); 
    update('value, 0);
 }
  void main() {
     update('sum, 0);
     update('value,10);
     add();
     if (lookup('sum) % 3 == 1) {
       pushNewDeclaration('value);
       update('value, 1);
       add();
       print("inner value = ", lookup('value));
       print("sum = ", lookup('sum));
       popDeclaration('value)
 }
     print("outer value = ", lookup('value));
 }
```
**Object-oriented programming has scope for each** } **object, so we have a nice controlled alternative to dynamic scoping (objects give names to scopes).**

### Good Practice for Scoping

- Static scoping is almost universally accepted in modern programming language design
- It is the approach that is usually easier to reason about and easier to **compile**, since we do not have names at compile time and compile each code piece separately
- Still, various ad-hoc language designs emerge and become successful
	- LISP implementations took dynamic scoping since it was simpler to implement for higher-order functions
	- Javascript

#### **JavaScript**

```
var fs = [];
for(var i = 0; i < 5; i++) {
 var c = i;
  fs.push(function() { 
   console.log(c); 
  });
} 
for(var j = 0; j < 5; j++) {
  fs[j](); 
}
```
#### can you guess what it will output?

#### How the **symbol map** changes in case of **static** scoping

Outer declaration **int value** is shadowed by inner declaration **string value**

Map becomes bigger as we enter more scopes, later becomes smaller again **Imperatively**: need to make maps bigger, later smaller again. **Functionally:** immutable maps, keep old versions.

```
class World {
  int sum; int value;
 // value \rightarrow int, sum \rightarrow int
  void add(int foo) {
     // foo \rightarrow int, value \rightarrow int, sum \rightarrow int
      string z;
     // z \rightarrow string, foo \rightarrow int, value \rightarrow int, sum \rightarrow int
     sum = sum + value; value = 0;
  }
 // value \rightarrow int, sum \rightarrow int
  void main(string bar) {
     // bar \rightarrow string, value \rightarrow int, sum \rightarrow int
      int y;
     // y \rightarrow int, bar \rightarrow string, value \rightarrow int, sum \rightarrow int
     sum = 0;
     value = 10;
      add();
     // y \rightarrow int, bar \rightarrow string, value \rightarrow int, sum \rightarrow int
     if (sum \% 3 == 1) {
         string value;
        // value \rightarrow string, y \rightarrow int, bar \rightarrow string, sum \rightarrow int
        value = 1;
         add();
         print("inner value = ", value);
         print("sum = ", sum); }
     // y \rightarrow int, bar \rightarrow string, value \rightarrow int, sum \rightarrow int
      print("outer value = ", value);
} }
```